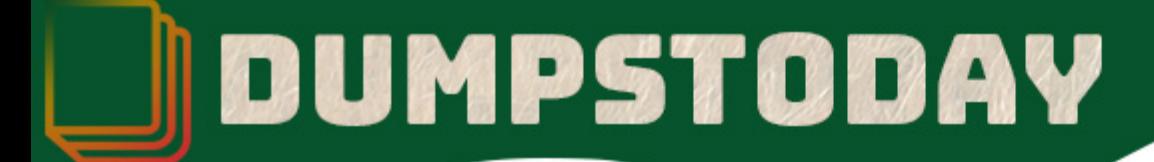

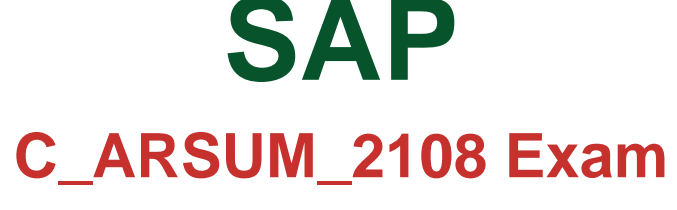

**SAP Certified Application Associate**

# **Questions & Answers** (Demo Version - Limited Content)

Thank you for Downloading C\_ARSUM\_2108 exam PDF Demo

Get Full File:

https://dumpstoday.com/c\_arsum\_2108-dumps/

## WWW.DUMPSTODAY.COM

### **Version: 4.0**

#### **Question: 1**

Your customer wants to add a KPI to their scorecard, but does NOT want the data for this KPI to beobtained from survey responses.

What other option is available to obtain a value?

- A. Link the KPI to a data field in an analytical report.
- B. Configure a question in the supplier's profile to push a value to the KPI.
- C. Update the Supplier Risk score configuration to push data into the KPI.
- D. Map the KPI directly to a field in the customer's ERP system.

**Answer: A**

#### **Question: 2**

You configure a template to appear for, the region of North America, as well as any countries that reside within it.

How is the visibility condition created?

- A. Create a field match for region is equal to North America and apply the ANY OF operator.
- B. Create a field match for region and apply IS EQUAL TO operator for North America.
- C. Create a field match for region is equal to North America and apply the ALL OF operator.
- D. Create a field match for region and choose operator IS CHILD OF for North America

**Answer: D**

#### **Question: 3**

The SAP Ariba Supplier Management portfolio consists of which solutions?Note: There are 3 correct answers to this question.

- A. SAP Ariba Supplier Risk
- B. SAP Ariba Supplier Information and Performance Management
- C. SAP Ariba Supply Chain Collaboration
- D. SAP Ariba Supplier Lifecycle and Performance
- E. SAP Ariba Network Supplier Services

**Answer: A, B, D**

#### **Question: 4**

User A in SAP Ariba Supplier and Lifecycle and Performance fills out a survey and receives the Validation

www.dumpstoday.com

Questions & Answers PDF **Page 2** Page 2

Pattern error message.

What is the reason for this error?

- B. An unsupported file type is attached.
- C. An answer to one of the questions in the survey is a repeat of a previous answer.
- D. An answer to one of the questions does NOT comply with a regular expression.

**Answer: D**

#### **Question: 5**

Your customer's quality manager needs to view, but NOT create a supplier qualification project. Howdo you give the quality manager the required access?

- A. Add the quality manager to the Supplier Qualification Manager system group.
- B. Add the quality manager as an e-mail reviewer in the supplier qualification project.
- C. Add the quality manager asthe owner of the supplier qualification template.
- D. Add the quality manager to a project group in the supplier qualification project.

**Answer: B**

#### **Thank You for trying C\_ARSUM\_2108 PDF Demo**

https://dumpstoday.com/c\_arsum\_2108-dumps/

Start Your C\_ARSUM\_2108 Preparation

[Limited Time Offer] Use Coupon "SAVE20 " for extra 20% discount the purchase of PDF file. Test your C\_ARSUM\_2108 preparation with actual exam questions